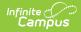

## Michigan Ed-Fi Data v3.1 - Grading Periods

Last Modified on 03/11/2024 8:46 am CDT

Classic View: System Administration > Ed-Fi

Search Terms: Ed-Fi

This educational entity represents an overall score or assessment tied to a course over a period of time (i.e., the grading period). Student grades are usually a compilation of marks and other scores.

### **Object Triggering Logic**

This table describes logic for triggering syncing of this object.

| Action | Trigger                                                                                                    |  |  |  |  |
|--------|----------------------------------------------------------------------------------------------------|--|--|--|--|
| Post   | <ul><li>When a new Grading Period is created and saved in Resource Preferences and a resync is completed.</li><li>Do not send if the School is marked as Exclude.</li></ul> |  |  |  |  |
| Put    | When the Grading Period Start or End Date is updated and saved and a resync is completed.                                                                                   |  |  |  |  |
| Delete | When a grade is deleted from a Grading Task that is mapped to an Ed-Fi Grade Type.                                                                                          |  |  |  |  |
| Delete | When the Grading Period is removed from Resource Preferences.                                                                                                    |  |  |  |  |

# School Exclude, Calendar Exclude, Resource Toggle and Resync Logic

This table describes the School Exclude, Calendar Exclude, Resource Toggle and Resync logic of this object.

| Action | Business Rule                                                                                                    |
|--------|----------------------------------------------------------------------------------------------------|
| None   | If a resource is toggled to 'OFF' after data has sent, all sent data will remain in the ODS but no new data will send.                                                 |
| Delete | If a resource is toggled to 'OFF" after data has sent and an action is performed that would trigger a delete, that data will remain in the ODS until a resync is done. |
| Resync | If a record is in the Ed-Fi Identity Mapping table and not in the ODS, it will be deleted from the Ed-Fi Identity Mapping table.                                       |
| Resync | If a record is in the ODS and it does not have a matching record in Campus or the Ed-Fi Identity Mapping table, it will be deleted from the ODS.                       |
| Resync | If a mapping is changed in Resource Preferences, a resync will need to be done to reflect the changes.                                                                 |
| Resync | When doing a resync, look to make sure the Grading Task is still mapped in the Grades Resource Preferences prior to sending.                                           |

## Natural Key Changes, Cascading Updates, and Deletes Logic

This table describes the Natural Key Changes/Cascading Updates and Deletes logic of this object.

| Action      | Trigger                                                                                                    |
|-------------|----------------------------------------------------------------------------------------------------|
| Delete/Post | If the Natural Key changes: If the School Number/Ed-Fi School Number changes, a delete/post will occur with the cascading deletes from the School ID Change triggers.                                                                                                |
| Delete/Post | If the Grading Period Descriptor or Sequence changes and a resync is completed.                                                                                                    |
| Delete/Post | If the natural key changes or the record is deleted, the Sessions Grading Periods reference will be updated.                                                                                                    |
| Delete/Post | If the natural key of Grading Periods changes, all existing dependent data will be deleted or<br>moved to the correct Grading Period. If a grade has not been posted yet and a Grading Period<br>changes, a resync on the Grades resource will need to be completed. |

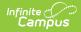

Dependent Resources

Action

Sessions Reference, Grades

ces

## **Scope Year Logic**

This table describes scope year logic of this object.

Logic

| Reports the grading periods in the configured year they are aligned                  |
|--------------------------------------------------------------------------------------|
| to.                                                                                  |
| <ul> <li>Data will only send for the years that have valid configuration.</li> </ul> |

#### **Resource Preferences**

This table describes the Resource Preferences of this object.

| Data Element Label                                      | Mapping Needed        |
|---------------------------------------------------------|-----------------------|
| Schools/Calendars/Schedule<br>Structures/Term Schedules | Grading Period Detail |

## **Identity Mapping Object Key**

| campusObjectType  | Object Key Data Source |
|-------------------|------------------------|
| EdFiGradingPeriod | edFiGradingPeriodID    |

#### **Event Queue Detail**

This table describes the Event Queue Detail of this object.

| Campus Table       | Ed-Fi Action    | Fields                                                     |
|--------------------|-----------------|------------------------------------------------------------|
| edfiGradingPeriods | Post/Put/Delete | The primary table used for sending data for this resource. |

#### **Object Data Elements**

This table describes data elements sent within the Grading Periods resource.

| Data Element<br>Label       | Business<br>Requirement                | Business Rules                                                                           | M,<br>C<br>or<br>O | Data Source GUI Path                                                                                                   | Datał          |
|-----------------------------|----------------------------------------|------------------------------------------------------------------------------------------|--------------------|----------------------------------------------------------------------------------------------------|----------------|
| id                          | The unique identifier of the resource. |                                                                                          | М                  |                                                                                                    |                |
| gradingPeriod<br>Descriptor | The name of<br>the grading<br>period.  | <ol> <li>Report the code value<br/>from the Grading Period<br/>Name selected.</li> </ol> | М                  | System Administration>Ed-Fi ><br>Configuration> Resource Preferences><br>Grading Periods> Grading Period<br>Descriptor | edfigr<br>name |

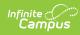

| Data Element<br>Label | Business<br>Requirement                   | Business Rules                                                                                                    | M,<br>C<br>or<br>O | Data Source GUI Path                                                                                                 | Datal           |
|-----------------------|-------------------------------------------|----------------------------------------------------------------------------------------------------|--------------------|----------------------------------------------------------------------------------------------------|-----------------|
| periodSequence        | The sequence<br>of the grading<br>period. | <ol> <li>Report the period<br/>sequence for the<br/>Grading Period being<br/>reported.</li> <li>The sequence will be<br/>auto-generated based<br/>on an assigned value.<br/>This value can be<br/>overwritten if<br/>necessary.         <ul> <li>The sequence can<br/>be changed in the<br/>individual record<br/>as long it is unique<br/>to the Grading<br/>Period Descriptor<br/>and School<br/>combination.</li> <li>Two Grading<br/>Period Descriptor<br/>is not the same<br/>sequence as long<br/>as the Grading<br/>Period Descriptor<br/>is not the same.</li> <li>Two Grading<br/>Period Descriptor<br/>is not the same.</li> <li>Two Grading<br/>Period Descriptor<br/>as the Sequence is<br/>not the same.</li> <li>Two Grading<br/>Periods in the<br/>same school can<br/>have the same.</li> <li>Two Grading<br/>Period Descriptor<br/>as the Sequence is<br/>not the same.</li> <li>Two Grading<br/>Period Descriptor<br/>can have the same<br/>drading Period<br/>Descriptor as long<br/>as the Sequence is<br/>not the same.</li> <li>Two Grading<br/>Period Descriptor<br/>can have the same<br/>sequence as long<br/>as they are<br/>assigned to<br/>different schools.</li> </ul> </li> <li>The sequence is<br/>determined based on<br/>the name of the<br/>'number' in the Grading<br/>Period Descriptor up to<br/>6. Example 'First<br/>Semester' will have a<br/>sequence of 1, 'First<br/>Nine Weeks' will have a<br/>sequence of 1. If the<br/>Grading Period<br/>Descriptor number is<br/>over 6 or cannot be<br/>determined, a default<br/>value of 1 will report.</li> </ol> | Μ                  | System Administration>Ed-Fi ><br>Configuration> Resource Preferences><br>Grading Periods> Grading Period<br>Sequence | edfigr<br>seque |

Copyright  $\ensuremath{\mathbb{C}}$  2010-2024 Infinite Campus. All rights reserved.

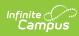

| Data Element<br>Label       | Business<br>Requirement                                                               | Business Rules                                                                                                    | M,<br>C<br>or<br>O | Data Source GUI Path                                                                                                   | Datal            |
|-----------------------------|---------------------------------------------------------------------------------------|----------------------------------------------------------------------------------------------------|--------------------|----------------------------------------------------------------------------------------------------|------------------|
| schoolReference             | Provide user<br>information to<br>lookup and link<br>to an existing<br>school record. | <ol> <li>Reports the natural key<br/>of the School resource<br/>to which the grading<br/>period is aligned.</li> </ol>                                                                                                    | М                  |                                                                                                    |                  |
| schoolYearType<br>Reference | A reference to<br>the related<br>SchoolYearType<br>resource.                          | <ol> <li>Reports the end year<br/>from the calendar the<br/>term is reported.</li> <li>Reports 'XXXX'</li> </ol>                                                                                                    | М                  |                                                                                                    |                  |
| begin Date                  | The start date<br>of the grading<br>period.                                           | <ol> <li>Report the start date<br/>from the Grading Period<br/>being reported.</li> </ol>                                                                                                    | М                  | System Administration>Ed-Fi ><br>Configuration> Resource Preferences><br>Grading Periods> Grading Period Start<br>Date | edfigr<br>startD |
| endDate                     | The end date of<br>the grading<br>period.                                             | <ol> <li>Report the end date<br/>from the Grading Period<br/>being reported.</li> </ol>                                                                                                    | М                  | System Administration>Ed-Fi ><br>Configuration> Resource Preferences><br>Grading Periods> Grading Period End<br>Date   | edfigr<br>endDa  |
| totalInstructional<br>Days  | The total<br>number of<br>instructional<br>days in the<br>grading period.             | <ol> <li>Count the number of<br/>instructional days on<br/>the Days tab that occur<br/>during the start and end<br/>date for the grading<br/>period.         <ul> <li>If there is more<br/>than 1 calendar or<br/>schedule structure,<br/>report the distinct<br/>number of<br/>instructional days<br/>from all<br/>calendars/schedule<br/>structures.</li> <li>Instructional days<br/>will not send an<br/>update if changed<br/>after original post<br/>unless a resync is<br/>completed.</li> </ul> </li> </ol> | М                  | System<br>Administration>Calendar>Calendar>Days                                                                        |                  |
| _etag                       |                                                                                       |                                                                                                    | 0                  |                                                                                                    |                  |

## Type/Descriptor

Click here to expand...